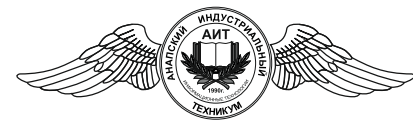

*Частное профессиональное образовательное учреждение* «АНАПСКИЙ ИНДУСТРИАЛЬНЫЙ ТЕХНИКУМ» *(ЧПОУ «Анапский индустриальный техникум»)*

> УТВЕРЖДАЮ Директор техникума Е.Ю. Пономарева «31» августа 2023 г.

# **РАБОЧАЯ ПРОГРАММА УЧЕБНОЙ ДИСЦИПЛИНЫ**

**ОП.08 Информационные технологии в профессиональной деятельности**

для специальности 38.02.01 Экономика и бухгалтерский учет (по отраслям)

*Очная форма обучения*

АНАПА 2023

# РАССМОТРЕНО ПЦК информационно-технологических дисциплин «31» августа 2023 г. протокол № 01 Председатель

/Ткаченко И.Л./

Рассмотрена на заседании педагогического совета протокол № 1от 31.08.2023 г.

Рабочая программа разработана на основе федерального государственного образовательного стандарта по специальности:

38.02.01 «Экономика и бухгалтерский учет (по отраслям)», Приказ № 69 от 05.02.2018 Министерства образования и науки Российской Федерации, зарегистрирован Министерством юстиции Российской Федерации, Приказ № 50137 от 26.02.2018г. (с изм. Приказ Минпросвещения РФ от 01.09.2022 № 796).

Организация-разработчик ЧПОУ «Анапский индустриальный техникум»

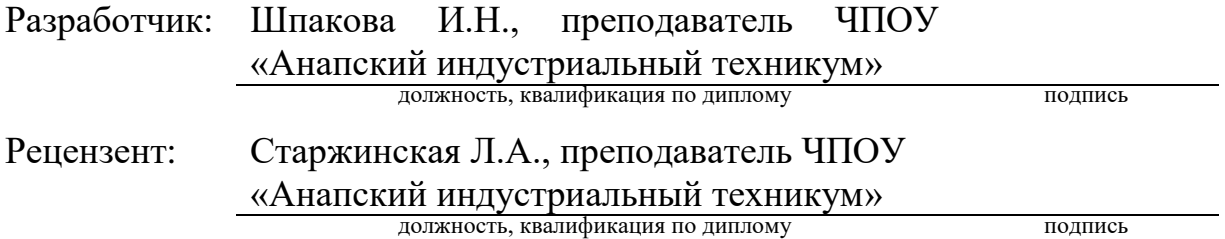

# **СОДЕРЖАНИЕ**

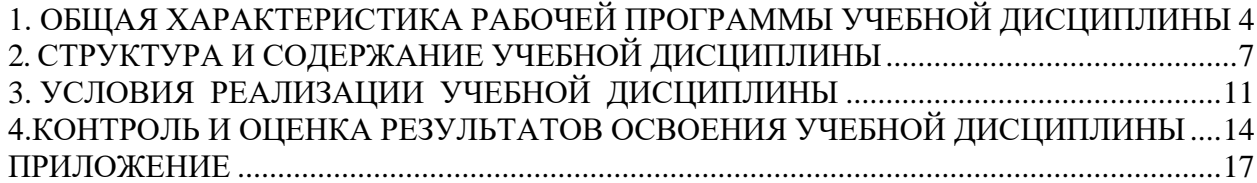

# <span id="page-3-0"></span>**1. ОБЩАЯ ХАРАКТЕРИСТИКА РАБОЧЕЙ ПРОГРАММЫ УЧЕБНОЙ ДИСЦИПЛИНЫ**

#### **1.1. Область применения рабочей программы**

Программа учебной дисциплины «Информационные технологии в профессиональной деятельности**»** является частью программы подготовки специалистов среднего звена в соответствии с ФГОС СПО по специальности 38.02.01 Экономика и бухгалтерский учет (по отраслям).

## **1.2. Место учебной дисциплины в структуре основной профессиональной образовательной программы**

Учебная дисциплина «Информационные технологии в профессиональной деятельности» входит в раздел профессиональная подготовка общепрофессиональный цикл.

#### **1.3. Цель и планируемые результаты освоения дисциплины**

В рамках программы учебной дисциплины обучающимися осваиваются умения и знания.

В результате освоения учебной дисциплины обучающийся должен:

**уметь:**

- определять задачи для поиска информации; определять необходимые источники информации в том числе в локальной и глобальной сети; планировать процесс поиска; структурировать и оформлять получаемую информацию; оформлять результаты поиска;

- выбирать и использовать оптимальные средства информационных технологий для решения профессиональных задач: оформления документов, проведения расчетов в электронных таблицах, обработка и анализ большого объема данных; формирование и настройка презентации;

- использовать ресурсы и возможности поисковой информационно правовой системы для подбора актуальной нормативно-правовой информации;

- оформлять и применять найденную информацию для оптимизации и контроля профессиональной деятельности;

- использовать специальное прикладное программное обеспечение для формирования и учета хозяйственных операций: первичных документов, платежных документов для проведения расчетов через банк и кассовых операций;

- просмотреть и проанализировать бухгалтерские проводки, сформированные бухгалтерским программным обеспечением.

#### **знать:**

- современные средства и устройства цифровизации информации; порядок их применения и виды программного обеспечения в профессиональной деятельности;

- ресурсы глобальной и локальной сети и Интернет ресурсы;

- особенности безопасной работы с вводом, хранением и передачей информации, и обеспечением ресурсосбережения;

- приемы структурирования информации; правила оформления результатов поиска информации;

- интерфейсы информационно-правовых систем для поиска нормативных правовых актов, определяющих сроки, порядок исчисления и уплаты налогов и других обязательных платежей;

- структуры интерфейсов современного бухгалтерского прикладного программного обеспечения, методов изучения интерфейса и его настройки для адаптации к поставленным задачам;

- структуры интерфейсов современного бухгалтерского ПО для формирования и учета первичных документов, для корректировки рабочего планов счетов, оформления денежных и кассовых документов, а также просмотра проводок, сформированных хозяйственными операциями.

**1.4. Освоение учебной дисциплины способствует формированию следующих компетенций** 

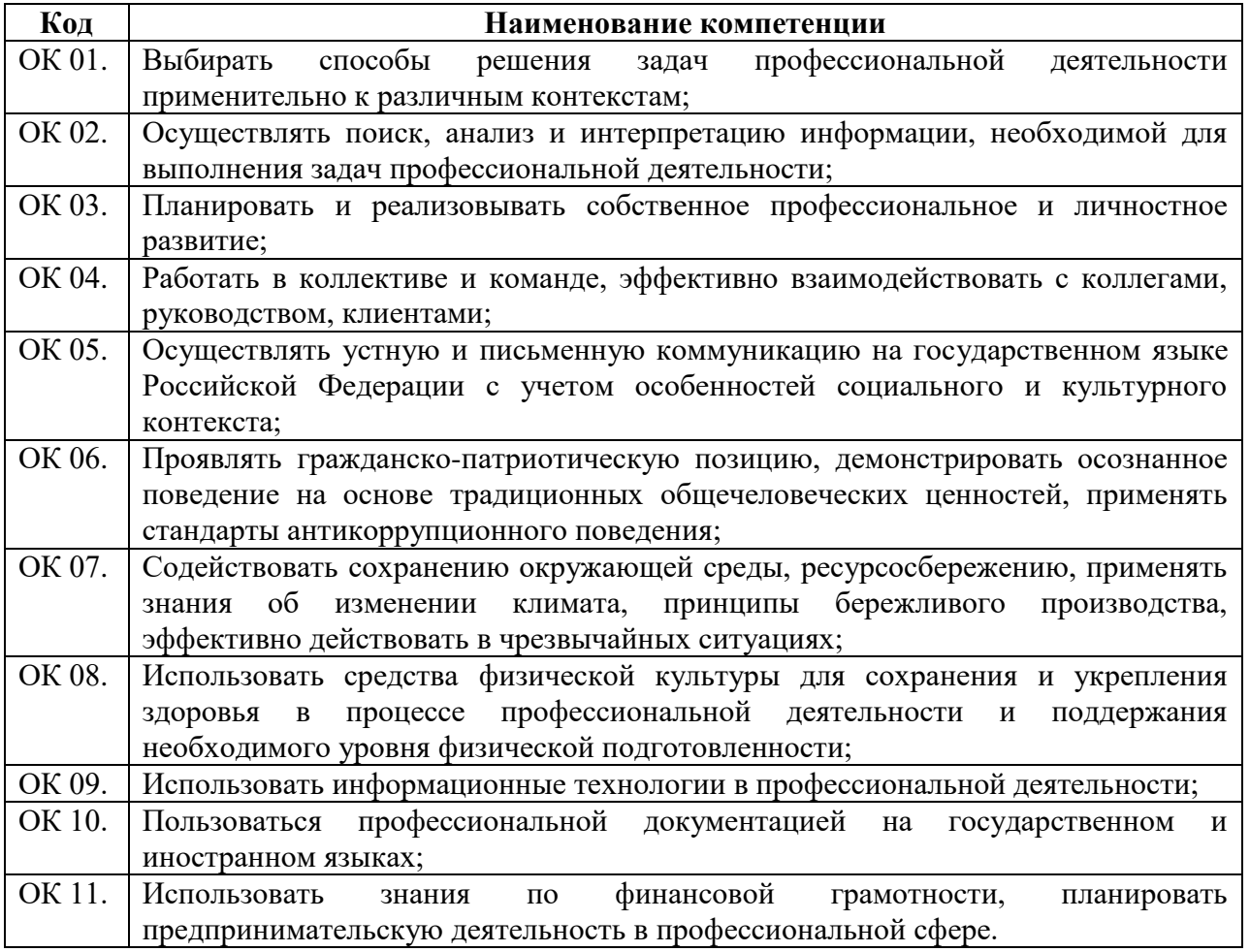

### **Общие компетенции**

#### **Профессиональные компетенции**

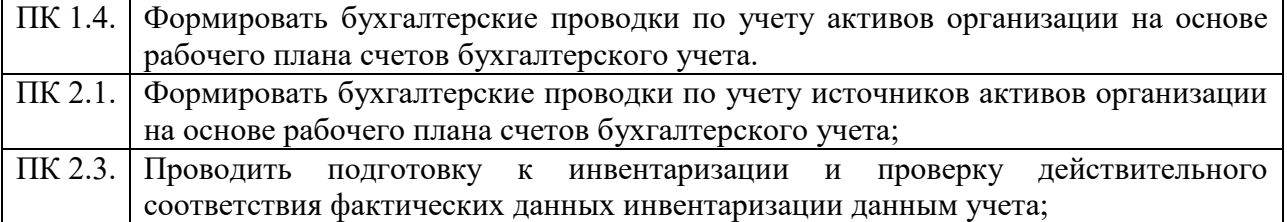

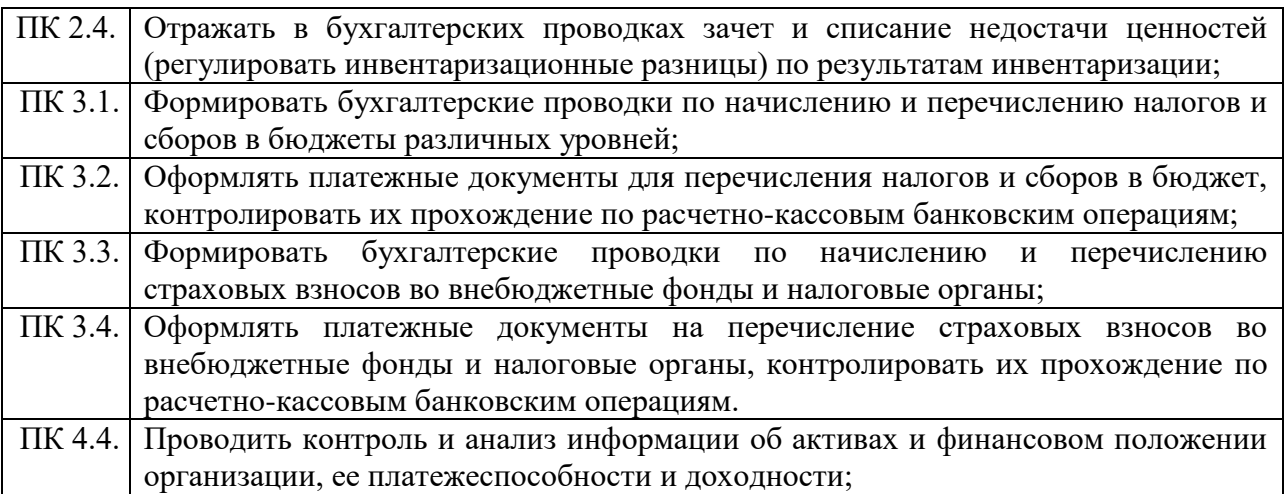

# **1.5. Рекомендуемое количество часов по учебному плану на освоение рабочей программы учебной дисциплины**

Объем максимальной учебной нагрузки обучающегося 66 часов, в том числе:

- обязательной аудиторной учебной нагрузки обучающегося - 66 часов.

- самостоятельной работы - 0 часов.

# **2.СТРУКТУРА И СОДЕРЖАНИЕ УЧЕБНОЙ ДИСЦИПЛИНЫ**

# <span id="page-6-0"></span>**2.1 Объѐм учебной дисциплины и виды учебной работы**

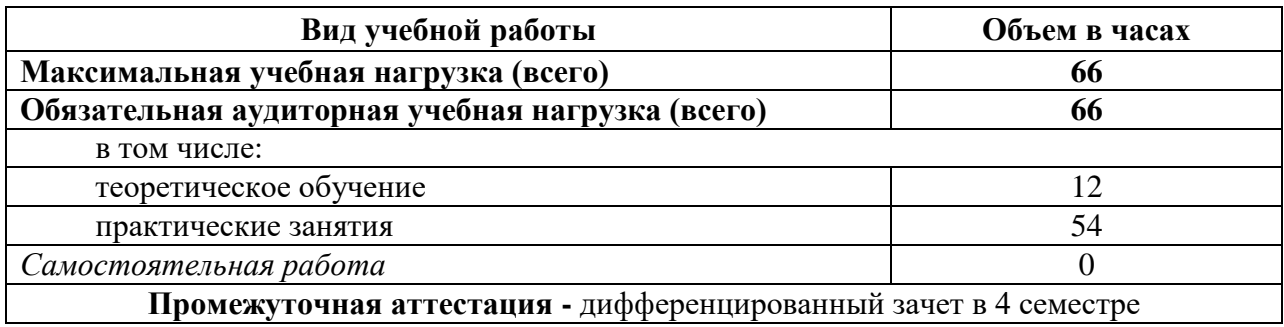

# **2.2 Календарно-тематический план и содержание учебной дисциплины «Информационные технологии в профессиональной деятельности»**

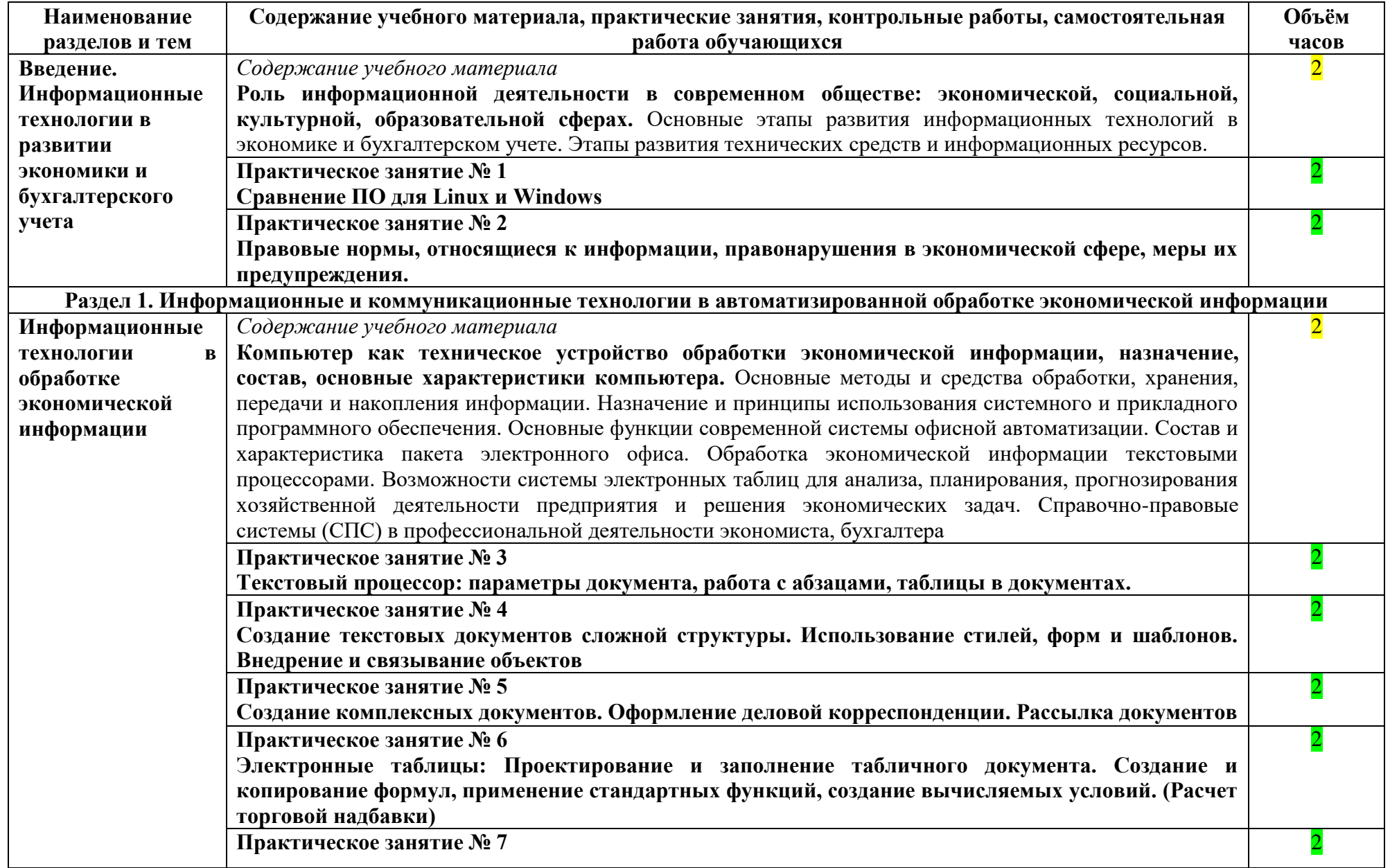

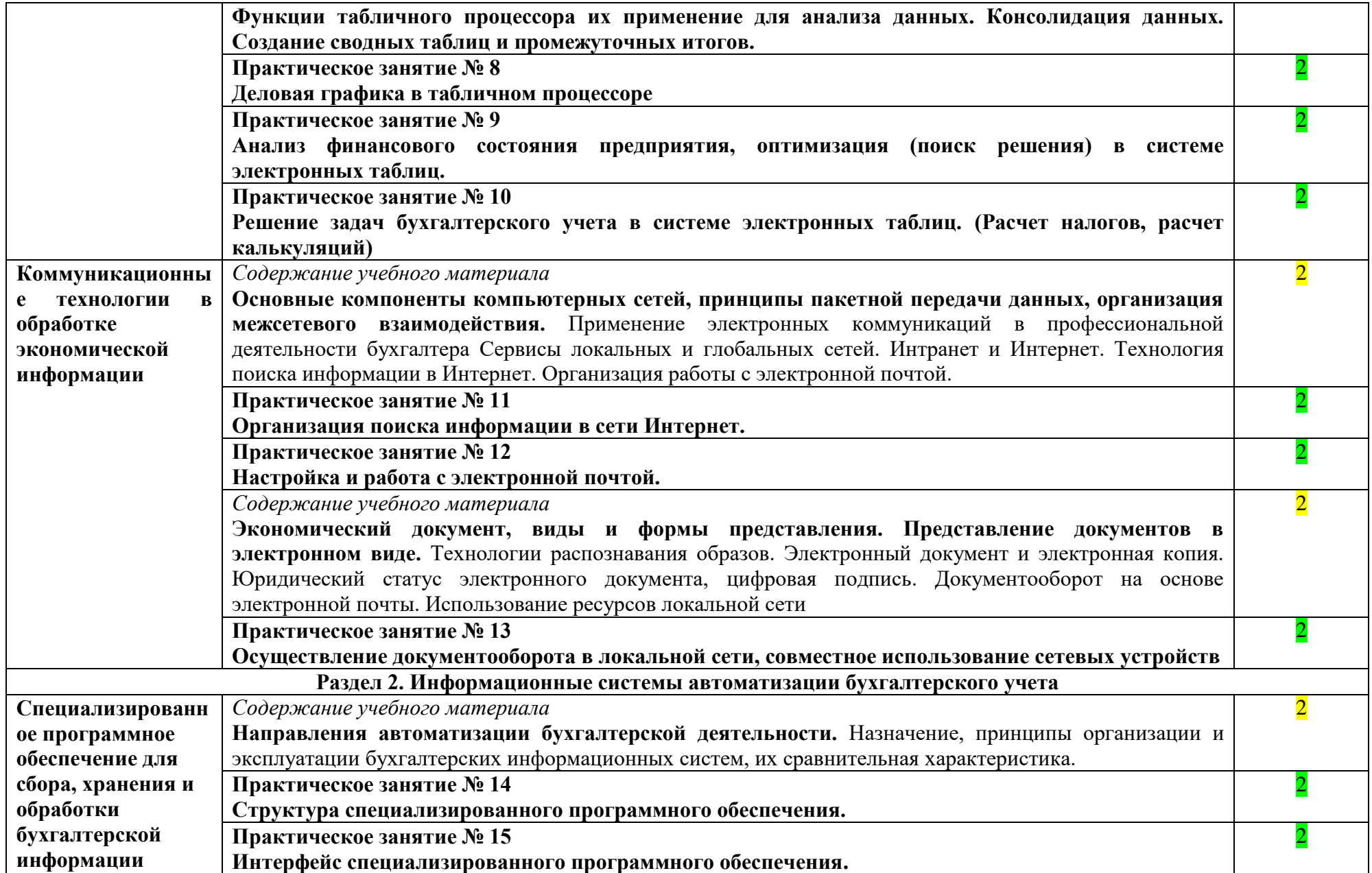

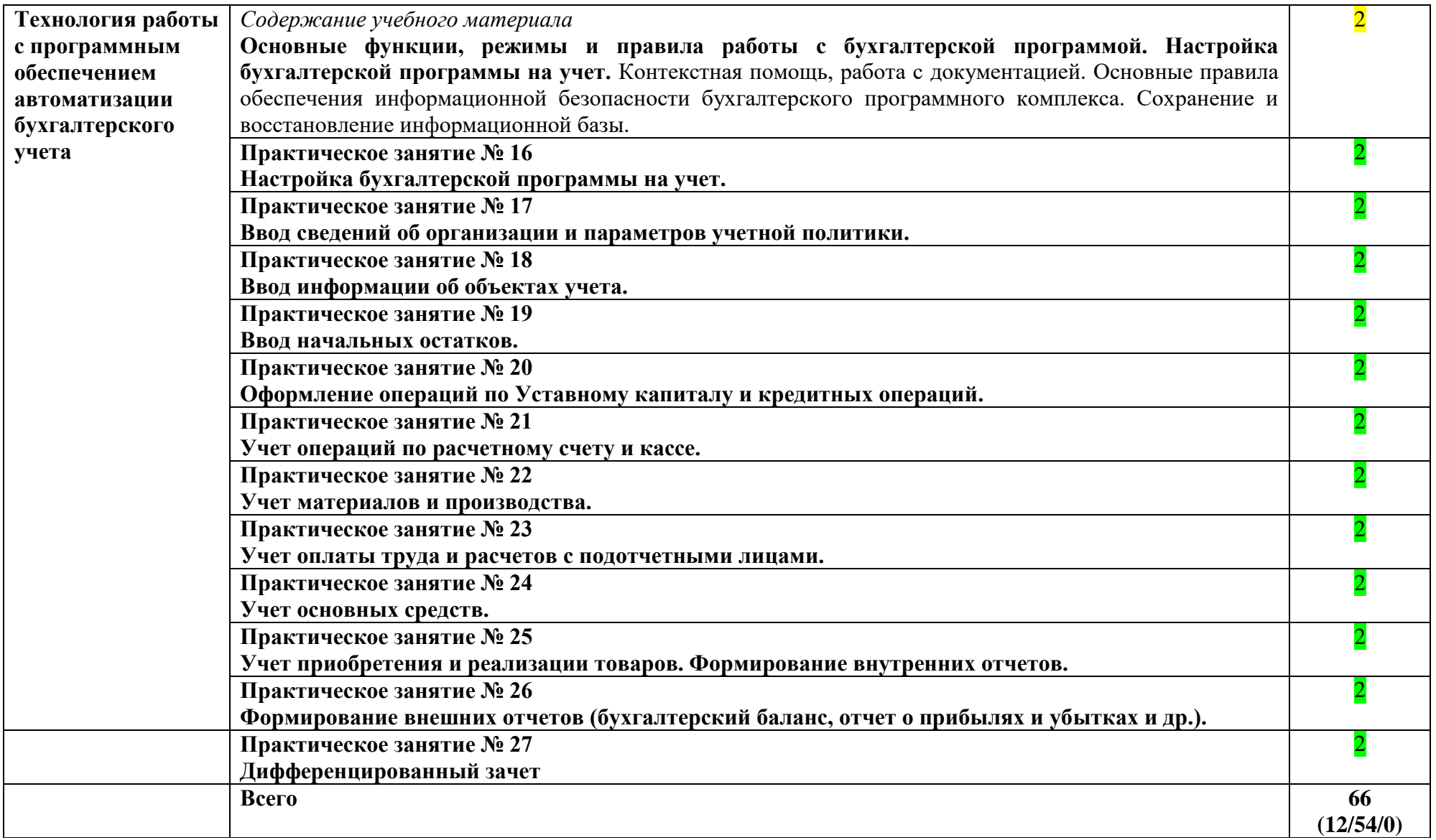

# **3. УСЛОВИЯ РЕАЛИЗАЦИИ УЧЕБНОЙ ДИСЦИПЛИНЫ**

### **3.1. Требования к минимальному материально-техническому обеспечению**

<span id="page-10-0"></span>Реализация учебной дисциплины требует наличия учебного кабинета информатики и классов компьютерной техники

#### **Оборудование учебного кабинета:**

- Персональные компьютеры
- Принтер
- Сканер
- Локальная сеть с выходом в Internet

#### **Технические средства обучения:**

- Диапроекционная аппаратура.

- Графопроектор.
- Электронная доска
- Кинопроекционная аппаратура.
- Радио теле и видеоаппаратура.
- Комплект мультимедиа.
- Комплект оборудования вычислительной техники на базе IBM.
- Звуковоспроизводящая аппаратура.
- Голаграфическое устройство управления,
- Комплект звукозаписывающей и звуковоспроизводящей аппаратуры

- Комплект программных средств на компакт – дисках: операционная система Windows, драйверы устройств, антивирусная программа, архиваторы, электронные учебные пособия, программы компьютерного тестирования, пакет программ MS Office, клавиатурный тренажер, MS Outlook Express, MS Internet Explorer.

## **3.2 Информационное обеспечение обучения.**

## **Перечень рекомендуемых учебных изданий, Интернет-ресурсов, дополнительной литературы:**

#### **Основные источники:**

1. Дубина, И. Н. Информатика: информационные ресурсы и технологии в экономике, управлении и бизнесе: учебное пособие для СПО / И. Н. Дубина, С. В. Шаповалова. — Саратов : Профобразование, 2019. — 170 c. — ISBN 978-5-4488-0277-5. — Текст: электронный // Электронный ресурс цифровой образовательной среды СПО PROFобразование : [сайт]. — URL: <https://profspo.ru/books/84677>

2. Петлина Е. М. Информационные технологии в профессиональной деятельности : учебное пособие для СПО / Е. М. Петлина, А. В. Горбачев. — Саратов: Профобразование, 2021. — 111 с. — ISBN 978-5-4488-1113-5. — Текст: электронный // Электронный ресурс цифровой образовательной среды СПО PROFобразование : [сайт]. — URL: <https://profspo.ru/books/104886.html>

3. Филимонова, Е.В. Информационные технологии в профессиональной деятельности: учебник для СПО/ Филимонова Е.В. — Москва: КноРус, 2021. — 482 с. — ISBN 978-5-406- 03029-5. — Текст : электронный // Электронный ресурс: [сайт]. — URL: [https://book.ru/book/936307.](https://book.ru/book/936307)

## **Дополнительные источники:**

1. Бухгалтерский финансовый учет : учебник для среднего профессионального образования / Л. В. Бухарева [и др.] ; под редакцией И. М. Дмитриевой, В. Б. Малицкой, Ю. К. Харакоз. — 4-е изд., перераб. и доп. — Москва : Издательство Юрайт, 2020. — 490 с. —

(Профессиональное образование). — ISBN 978-5-534-13041-6. — Текст : электронный // Образовательная платформа Юрайт [сайт]. — URL: <https://urait.ru/bcode/448765>

2. Дмитриева, И.М. Бухгалтерский учет : учебник и практикум для среднего профессионального образования / И. М. Дмитриева. — 6-е изд., перераб. и доп. — Москва : Издательство Юрайт, 2020. — 319 с. — (Профессиональное образование). — ISBN 978-5-534- 13850-4. — Текст : электронный // Образовательная платформа Юрайт [сайт]. — URL: <https://urait.ru/bcode/467050>

3. Косиненко Н. С. Информационные технологии в профессиональной деятельности : учебное пособие для СПО / Н. С. Косиненко, И. Г. Фризен. — 2-е изд. — Саратов : Профобразование, Ай Пи Эр Медиа, 2018. — 308 c. — ISBN 978-5-4486-0378-5, 978-5-4488-0193- 8. — Текст : электронный // Электронный ресурс цифровой образовательной среды СПО PROFобразование : [сайт]. — URL: https://profspo.ru/books/76992.html

4. Михеева, Е.В. Информационные технологии в профессиональной деятельности: учебное пособие для СПО / Е.В.Михеева, О.И.Титова — Москва : Академия, 2019. — 416с. – ISBN: 978-5-4468-8202-1. Текст: электронный //Электронный ресурс: [сайт]. — URL: [https://obuchalka.org/20191229117066/ informacionnie-tehnologii-v-professionalnoi-deyatelnosti](https://obuchalka.org/20191229117066/%20informacionnie-tehnologii-v-professionalnoi-deyatelnosti-miheeva-e-v-titova-o-i-2019.html)[miheeva-e-v-titova-o-i-2019.html](https://obuchalka.org/20191229117066/%20informacionnie-tehnologii-v-professionalnoi-deyatelnosti-miheeva-e-v-titova-o-i-2019.html)

5. Михеева, Е.В. Практикум по информационным технологиям в профессиональной деятельности: учебное пособие для СПО / Е. В. Михеева, О. И. Титова. - 2-е изд., стер. - Москва : Академия, 2018. — 288 c. — ISBN 978-5-4468-6563-5 Текст: электронный //Электронный ресурс: [сайт]. — URL:<https://academia-library.ru/catalogue/4831/344884/>

## **3.3. Организация образовательного процесса**

Изучению «Информационные технологии в профессиональной деятельности» должно предшествовать изучение дисциплин «Информатика», «Экономика» (ОУД). Организации образовательного процесса должны способствовать применяемые в учебных заведениях методы дисциплинарной ответственности преподавателя и учащихся, строгое и систематическое планирование занятий, своевременное их проведение на должном педагогическом уровне.

## **3.4. Методическое обеспечение образовательного процесса для обучения инвалидов и лиц с ограниченными возможностями здоровья.**

Условия организации и содержание обучения и контроля знаний инвалидов и обучающихся с ОВЗ по дисциплине «ОП.08 Информационные технологии в профессиональной деятельности» определяются программой дисциплины, адаптированной при необходимости для обучения указанных обучающихся.

Организация обучения, текущей и промежуточной аттестации студентов-инвалидов и студентов с ОВЗ осуществляется с учетом особенностей психофизического развития, индивидуальных возможностей и состояния здоровья таких обучающихся.

Исходя из психофизического развития и состояния здоровья студентов-инвалидов и студентов с ОВЗ, организуются занятия совместно с другими обучающимися в общих группах, используя социально-активные и рефлексивные методы обучения создания комфортного психологического климата в студенческой группе или, при соответствующем заявлении такого обучающегося, по индивидуальной программе, которая является модифицированным вариантом основной рабочей программы дисциплины. При этом содержание программы дисциплины не изменяется. Изменяются, как правило, формы обучения и контроля знаний, образовательные технологии и дидактические материалы.

Обучение студентов-инвалидов и студентов с ОВЗ также может осуществляться индивидуально и/или с применением дистанционных технологий.

Дистанционное обучение обеспечивает возможность коммуникаций с преподавателем, а

так же с другими обучаемыми посредством вебинаров (например, с использованием программы Skype) , что способствует сплочению группы, направляет учебную группу на совместную работу, обсуждение, принятие группового решения.

В учебном процессе для повышения уровня восприятия и переработки учебной информации студентов-инвалидов и студентов с ОВЗ применяются мультимедийные и специализированные технические средства приема-передачи учебной информации в доступных формах для студентов с различными нарушениями, обеспечивается выпуск альтернативных форматов печатных материалов (крупный шрифт), электронных образовательных ресурсов в формах, адаптированных к ограничениям здоровья обучающихся, наличие необходимого материально-технического оснащения.

Подбор и разработка учебных материалов производится преподавателем с учетом того, чтобы студенты с нарушениями слуха получали информацию визуально, с нарушениями зрения – аудиально (например, с использованием программ-синтезаторов речи).

# <span id="page-13-0"></span>**4.КОНТРОЛЬ И ОЦЕНКА РЕЗУЛЬТАТОВ ОСВОЕНИЯ УЧЕБНОЙ ДИСЦИПЛИНЫ**

**Контроль и оценка** результатов освоения учебной дисциплины осуществляется преподавателем в процессе проведения практических занятий и лабораторных работ, тестирования, а также выполнения обучающимися индивидуальных заданий, проектов, исследований.

Цель и планируемые результаты освоения учебной дисциплины «Информационные технологии в профессиональной деятельности**»** достигается освоением следующих компетенций: ОК 01-11; ПК 1.4; ПК 2.1, 2.3, 2.4; ПК 3.1-3.4; ПК 4.4. Результаты освоения (обучения) представлены в п. 1.4.

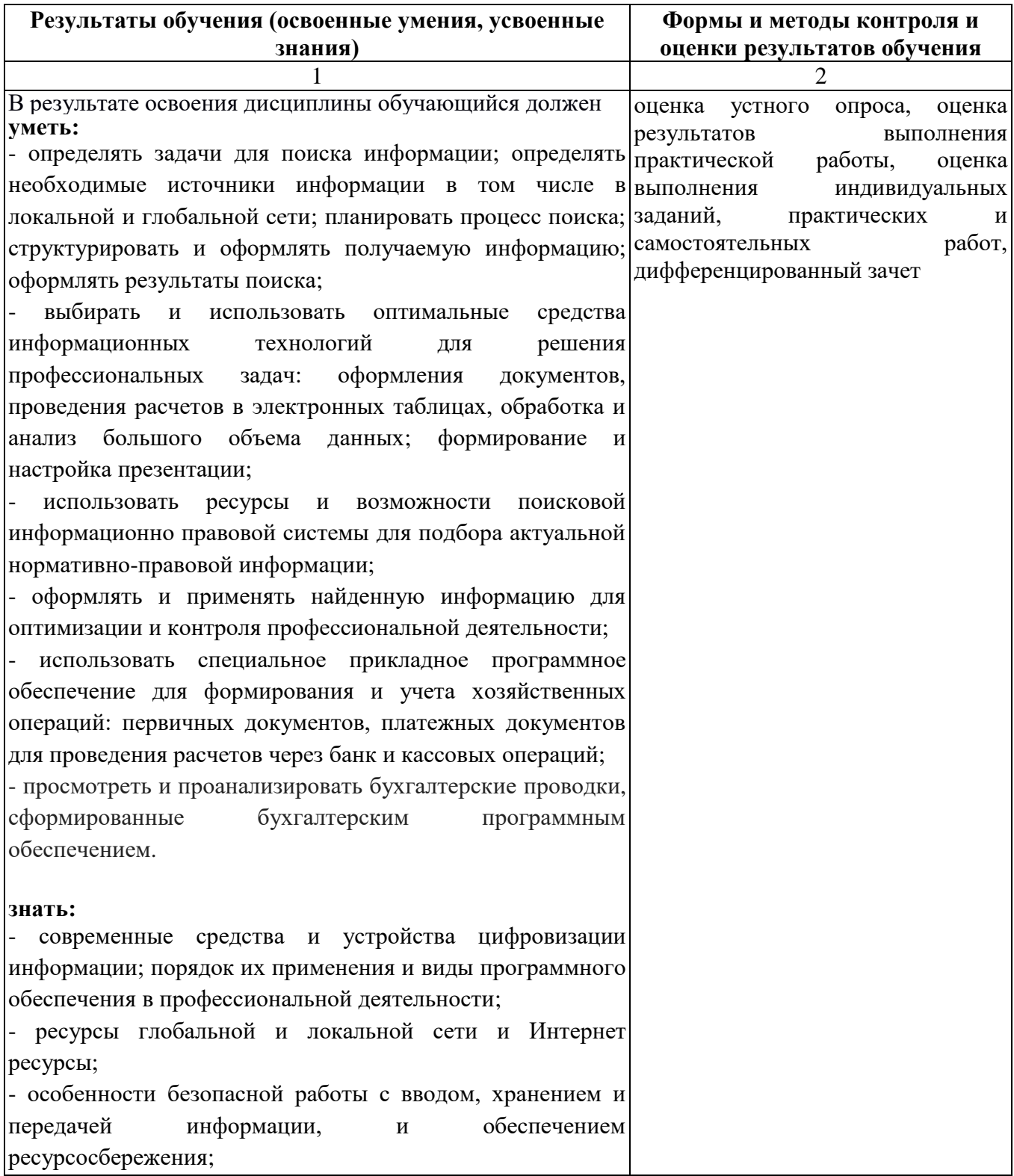

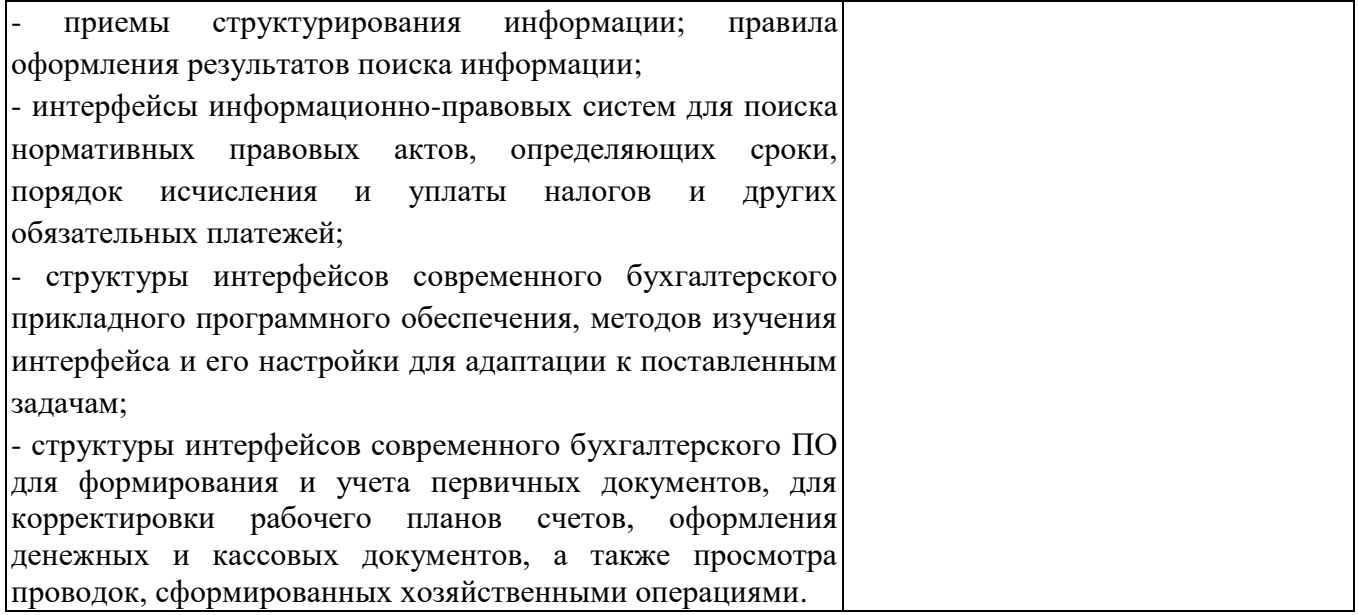

#### **Общие критерии оценки результатов освоения дисциплины**

Нормы оценки знаний предполагают учѐт индивидуальных особенностей студентов, дифференцированный подход к обучению, проверке знаний, умений, уровня формирования компетенций.

В устных и письменных ответах студентов на практических (семинарских) занятиях, в сообщениях и докладах, эссе и других формах аудиторной и самостоятельной работы, а также в текущих контрольных работах учитываются: глубина знаний, владение необходимыми умениями (в объеме программы), логичность изложения материла, включая обобщения, выводы, соблюдение норм литературной речи.

Оценку «отлично» заслуживает студент, твѐрдо знающий программный материал, системно и грамотно излагающий его, демонстрирующий необходимый уровень компетенций, чѐткие, сжатые ответы на дополнительные вопросы, свободно владеющий понятийным аппаратом.

Оценку «хорошо» заслуживает студент, проявивший полное знание программного материала, демонстрирующий сформированные на достаточном уровне умения и навыки, указанные в программе компетенции, допускающий непринципиальные неточности при изложении ответа на вопросы.

Оценку «удовлетворительно» заслуживает студент, обнаруживший знания только основного материала, но не усвоивший детали, допускающий ошибки принципиального характера, демонстрирующий не до конца сформированные компетенции, умения систематизировать материал и делать выводы.

Оценку «неудовлетворительно» заслуживает студент, не усвоивший основного содержания материала, не умеющий систематизировать информацию, делать необходимые выводы, чѐтко и грамотно отвечать на заданные вопросы, демонстрирующий низкий уровень овладения необходимыми компетенциями.

#### **Критерии оценки на дифференцированном зачѐте**

Оценка «отлично» выставляется студенту, если он глубоко и прочно усвоил программный материал, исчерпывающе, последовательно, чѐтко и логически стройно его излагает, умеет тесно увязывать теорию с практикой, свободно справляется с задачами, вопросами и другими видами применения знаний, не затрудняется с ответом при видоизменении заданий, правильно обосновывает принятое решение, владеет разносторонними навыками и приѐмами выполнения практических задач.

Оценка «хорошо» выставляется студенту, если он твѐрдо знает материал, грамотно и по существу излагает его, не допуская существенных неточностей в ответе на вопрос, правильно применяет теоретические положения при решении практических вопросов и задач, владеет необходимыми навыками и приѐмами их выполнения.

Оценка «удовлетворительно» выставляется студенту, если он имеет знания только основного материала, но не усвоил его деталей, допускает неточности, недостаточно правильные формулировки, нарушения логической последовательности в изложении программного материала, испытывает затруднения при выполнении практических работ.

Оценка «неудовлетворительно» выставляется студенту, который не знает значительной части программного материала, допускает существенные ошибки, неуверенно, с большими затруднениями выполняет практические работы. Как правило, оценка «неудовлетворительно» ставится студентам, которые не могут продолжить обучение без дополнительных занятий по соответствующей дисциплине.

# **ВОПРОСЫ ДЛЯ ДИФФЕРЕНЦИРОВАННОГО ЗАЧЕТА**

- <span id="page-16-0"></span>1. Предмет и задачи информатика и информационно-коммуникационные технологии в профессиональной деятельности
- 2. Понятия офис, делопроизводство, автоматизация делопроизводства.
- 3. История делопроизводства.
- 4. Эволюция компьютеризации предприятий.
- 5. Эволюция офисного программного обеспечения.
- 6. Современные офисные пакеты.
- 7. Microsoft Office Standard Edition. Microsoft Word.
- 8. Microsoft Office Standard Edition. Microsoft Outlook.
- 9. Microsoft Office Standard Edition. Microsoft PowerPoint.
- 10. Microsoft Office Standard Edition. Microsoft Excel.
- 11. Интеграция приложений MS Office.
- 12. Дополнительные офисные программы.
- 13. Альтернативные офисные пакеты.
- 14. Документооборот на современном предприятии.
- 15. Информационные связи предприятия.
- 16. Интернет/интранет и структура предприятия.
- 17. Офисная техника и информационные потоки в современном офисе.
- 18. Технологии перевода бумажных документов в электронные.
- 19. Виды систем ввода документов.
- 20. Продукты для персонального ввода форм.
- 21. Автоматизация документооборота.
- 22. Юридическая сила электронного документа.
- 23. Электронный обмен документами.
- 24. Документооборот на базе электронной почты.
- 25. Системы автоматизированного документооборота.
- 26. Глобальная сеть интернет.
- 27. Технология Интернета как надежная технология доставки данных.
- 28. Адресация в Интернете.
- 29. Обзор сервисов Интернета.
- 30. Всемирная паутина (WWW).
- 31. Браузеры.
- 32. Средства создания Web-сайтов.
- 33. Поиск информации в Web.
- 34. Электронная почта.
- 35. Функции почтовых клиентов.
- 36. Списки рассылки и сетевые новости.
- 37. Рациональное владение офисными программами.
- 38. Причины возникновения проблем с ИТ-безопасностью.
- 39. Средства контроля доступа к документам в MS Office
- 40. Контроль доступа к Web-ресурсу.
- 41. Аппаратные средства контроля доступа.
- 42. Биометрические средства контроля доступа.
- 43. Понятие криптография.
- 44. Цифровые сертификаты.
- 45. Система подписанных приложений.
- 46. Классификация вредоносных программ.
- 47. Принципы работы антивирусных программ.
- 48. Популярные антивирусные программы.
- 49. Опасность использования нелицензионного ПО.